## **Excel VBA Programming For Dummies**

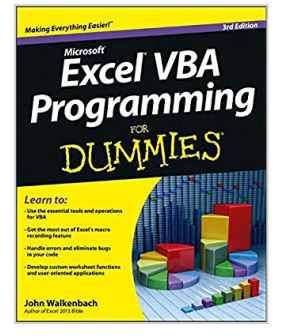

By John Walkenbach

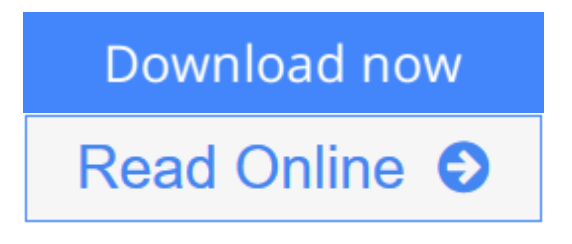

**Excel VBA Programming For Dummies** By John Walkenbach

### **Take control of your spreadsheets and use VBA to create your own custom Excel applications**

Author and Excel guru John Walkenbach, known to his devoted fans as "Mr. Spreadsheet," guides you through taking your Excel skills to the next level by creating your own customized spreadsheet solutions using Visual Basic for Applications (VBA). This updated edition of this bestselling book shows you how to use VBA, write macros, customize your Excel apps to look and work the way you want, avoid errors, and more.

- Introduces you to a wide array of new Excel 2013 options, beginning with the most important tools and operations for the Visual Basic Editor
- Provides an overview of the essential elements and concepts for programming with Excel, including using VBA to customize your applications and automate functions
- Shares techniques for handling errors, debugging, working with range objects, controlling flow, and much more
- Zeroes in on creating custom dialog boxes, toolbars, and menus

Add a personal touch to your spreadsheets and present your data the way you want with *Excel VBA Programming For Dummies, 3rd Edition*.

**L** [Download](http://mbooknom.men/go/best.php?id=1118490371) [Excel VBA Programming For Dummies ...pdf](http://mbooknom.men/go/best.php?id=1118490371)

**[Read Online](http://mbooknom.men/go/best.php?id=1118490371)** [Excel VBA Programming For Dummies ...pdf](http://mbooknom.men/go/best.php?id=1118490371)

# **Excel VBA Programming For Dummies**

By John Walkenbach

### **Excel VBA Programming For Dummies** By John Walkenbach

### **Take control of your spreadsheets and use VBA to create your own custom Excel applications**

Author and Excel guru John Walkenbach, known to his devoted fans as "Mr. Spreadsheet," guides you through taking your Excel skills to the next level by creating your own customized spreadsheet solutions using Visual Basic for Applications (VBA). This updated edition of this bestselling book shows you how to use VBA, write macros, customize your Excel apps to look and work the way you want, avoid errors, and more.

- Introduces you to a wide array of new Excel 2013 options, beginning with the most important tools and operations for the Visual Basic Editor
- Provides an overview of the essential elements and concepts for programming with Excel, including using VBA to customize your applications and automate functions
- Shares techniques for handling errors, debugging, working with range objects, controlling flow, and much more
- Zeroes in on creating custom dialog boxes, toolbars, and menus

Add a personal touch to your spreadsheets and present your data the way you want with *Excel VBA Programming For Dummies, 3rd Edition*.

### **Excel VBA Programming For Dummies By John Walkenbach Bibliography**

- Sales Rank: #205055 in Books
- Published on: 2013-02-25
- Released on: 2013-02-15
- Original language: English
- Number of items: 1
- Dimensions: 9.30" h x .80" w x 7.40" l, 1.31 pounds
- Binding: Paperback
- 408 pages

**L** [Download](http://mbooknom.men/go/best.php?id=1118490371) [Excel VBA Programming For Dummies ...pdf](http://mbooknom.men/go/best.php?id=1118490371)

**[Read Online](http://mbooknom.men/go/best.php?id=1118490371)** [Excel VBA Programming For Dummies ...pdf](http://mbooknom.men/go/best.php?id=1118490371)

## **Editorial Review**

From the Back Cover

Learn to:

- Use the essential tools and operations for VBA
- Get the most out of Excel's macro recording feature
- Handle errors and eliminate bugs in your code
- Develop custom worksheet functions and user-oriented applications

Explore VBA programming and learn how to customize and automate many aspects of Excel

Maybe you're eager to learn Excel programming. Maybe it's your boss's idea. Either way, this book will have you on your way to Excel programming perfection in no time! It's a plain-English guide to what VBA is, how it works with Excel, essential programming concepts, and steps to creating some very cool dialog boxes, time-saving macros, Excel add-ins, and more.

- VBA-speak learn the language of VBA and steps for creating a program in Excel
- Macro magic automate common tasks, create custom buttons and commands, and develop new worksheet functions using VBA macros
- Programming basics work with range objects, control program flow, automate procedures and events, and exterminate bugs in your code
- User communication explore simple and custom dialog boxes and UserForm controls, tricks, and techniques
- All together now apply your skills to design user-oriented applications, create add-ins, and work with other Office applications

Open the book and find:

- Some Excel history that's good to know
- All about VBA sub and function procedures
- How you can get ahead by learning VBA
- The difference between programming errors and runtime errors
- Tips for finding and fixing bugs
- How to customize Excel's user interface
- Ways to super-charge your formulas with custom worksheet functions
- VBA dos and don'ts

#### About the Author

**John Walkenbach**, known to his fans as Mr. Spreadsheet, has written some 50 books and around 300 articles on computer topics, predominantly Excel. He created the award-winning Power Utility Pak and several other versatile Excel add-ons. John maintains the Spreadsheet Page at http://spreadsheetpage.com.

### **Users Review**

### **From reader reviews:**

### **Bobbi Brunner:**

Playing with family in a very park, coming to see the sea world or hanging out with pals is thing that usually you could have done when you have spare time, subsequently why you don't try issue that really opposite from that. One activity that make you not experiencing tired but still relaxing, trilling like on roller coaster you have been ride on and with addition associated with. Even you love Excel VBA Programming For Dummies, it is possible to enjoy both. It is great combination right, you still need to miss it? What kind of hangout type is it? Oh seriously its mind hangout fellas. What? Still don't get it, oh come on its identified as reading friends.

### **Donald Foster:**

Your reading sixth sense will not betray a person, why because this Excel VBA Programming For Dummies reserve written by well-known writer we are excited for well how to make book which can be understand by anyone who all read the book. Written inside good manner for you, still dripping wet every ideas and composing skill only for eliminate your hunger then you still question Excel VBA Programming For Dummies as good book not merely by the cover but also by the content. This is one reserve that can break don't ascertain book by its cover, so do you still needing one more sixth sense to pick that!? Oh come on your reading sixth sense already alerted you so why you have to listening to an additional sixth sense.

#### **Marie Slaughter:**

The book untitled Excel VBA Programming For Dummies contain a lot of information on that. The writer explains the girl idea with easy way. The language is very straightforward all the people, so do certainly not worry, you can easy to read it. The book was compiled by famous author. The author brings you in the new period of time of literary works. You can read this book because you can read more your smart phone, or product, so you can read the book in anywhere and anytime. In a situation you wish to purchase the e-book, you can available their official web-site as well as order it. Have a nice read.

#### **Joan Morris:**

As a student exactly feel bored to reading. If their teacher requested them to go to the library or to make summary for some guide, they are complained. Just minor students that has reading's heart and soul or real their leisure activity. They just do what the trainer want, like asked to the library. They go to generally there but nothing reading seriously. Any students feel that reading through is not important, boring and can't see colorful images on there. Yeah, it is being complicated. Book is very important to suit your needs. As we know that on this age, many ways to get whatever you want. Likewise word says, many ways to reach Chinese's country. So , this Excel VBA Programming For Dummies can make you sense more interested to read.

**Download and Read Online Excel VBA Programming For Dummies By John Walkenbach #SKX1ILWPBGE**

# **Read Excel VBA Programming For Dummies By John Walkenbach for online ebook**

Excel VBA Programming For Dummies By John Walkenbach Free PDF d0wnl0ad, audio books, books to read, good books to read, cheap books, good books, online books, books online, book reviews epub, read books online, books to read online, online library, greatbooks to read, PDF best books to read, top books to read Excel VBA Programming For Dummies By John Walkenbach books to read online.

## **Online Excel VBA Programming For Dummies By John Walkenbach ebook PDF download**

**Excel VBA Programming For Dummies By John Walkenbach Doc**

**Excel VBA Programming For Dummies By John Walkenbach Mobipocket**

**Excel VBA Programming For Dummies By John Walkenbach EPub**

**SKX1ILWPBGE: Excel VBA Programming For Dummies By John Walkenbach**